## SASweave Demo

## Russ Lenth

## April 19, 2007

This illustrates basic use of SASweave to embed some SAS code and its output:

 $SAS$ > proc univariate data = sashelp.shoes; SAS> var sales; SAS> ods select moments; The UNIVARIATE Procedure Variable: Sales (Total Sales) Moments<br>395 Sui N 395 Sum Weights 395 Mean 85700.1671 Sum Observations 33851566<br>Std Deviation 129107.234 Variance 1.66687E10 Variance Skewness 3.94185882 Kurtosis 24.5888987 Uncorrected SS 9.46854E12 Corrected SS Coeff Variation 150.649921 Std Error Mean 6496.08993

## We can also easily include graphics...

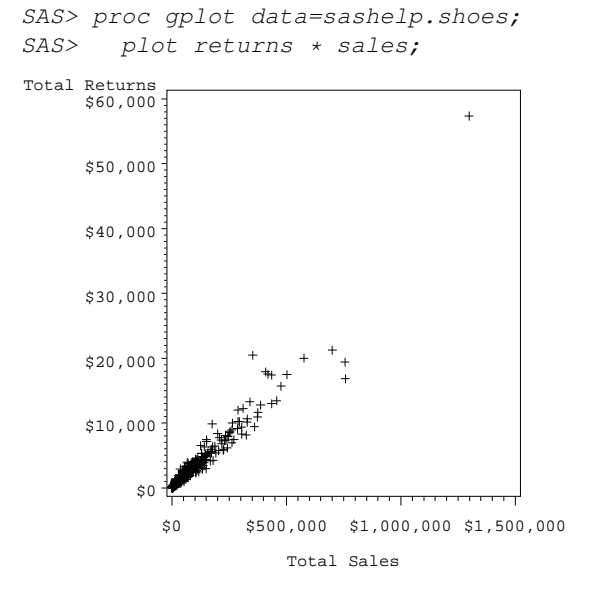